© 2016 МГУ/ВМК/СП

## Лекция 0x18

30 апреля

## Аппарат прерываний

- При возникновении прерывания управление передается обработчику. После обработки управление может быть возвращено в прерванную программу.
	- Для определения адреса обработчика используется *номер прерывания* (*вектор*) и *таблица описателей прерываний* (*IDT*)
	- Будет возвращено управление или нет зависит от события, приведшего к возникновению прерывания
- Некоторые прерывания можно маскировать
- «Доставку» прерываний в процессор выполняет *программируемый контроллер прерываний* (*PIC*)
	- Local APIC, I/O APIC
	- Контроллер прерываний содержит таймер: через заданное пользователем число тактов будет выбрасываться прерывание от таймера

# Local APIC и I/O APIC в многоядерном компьютере

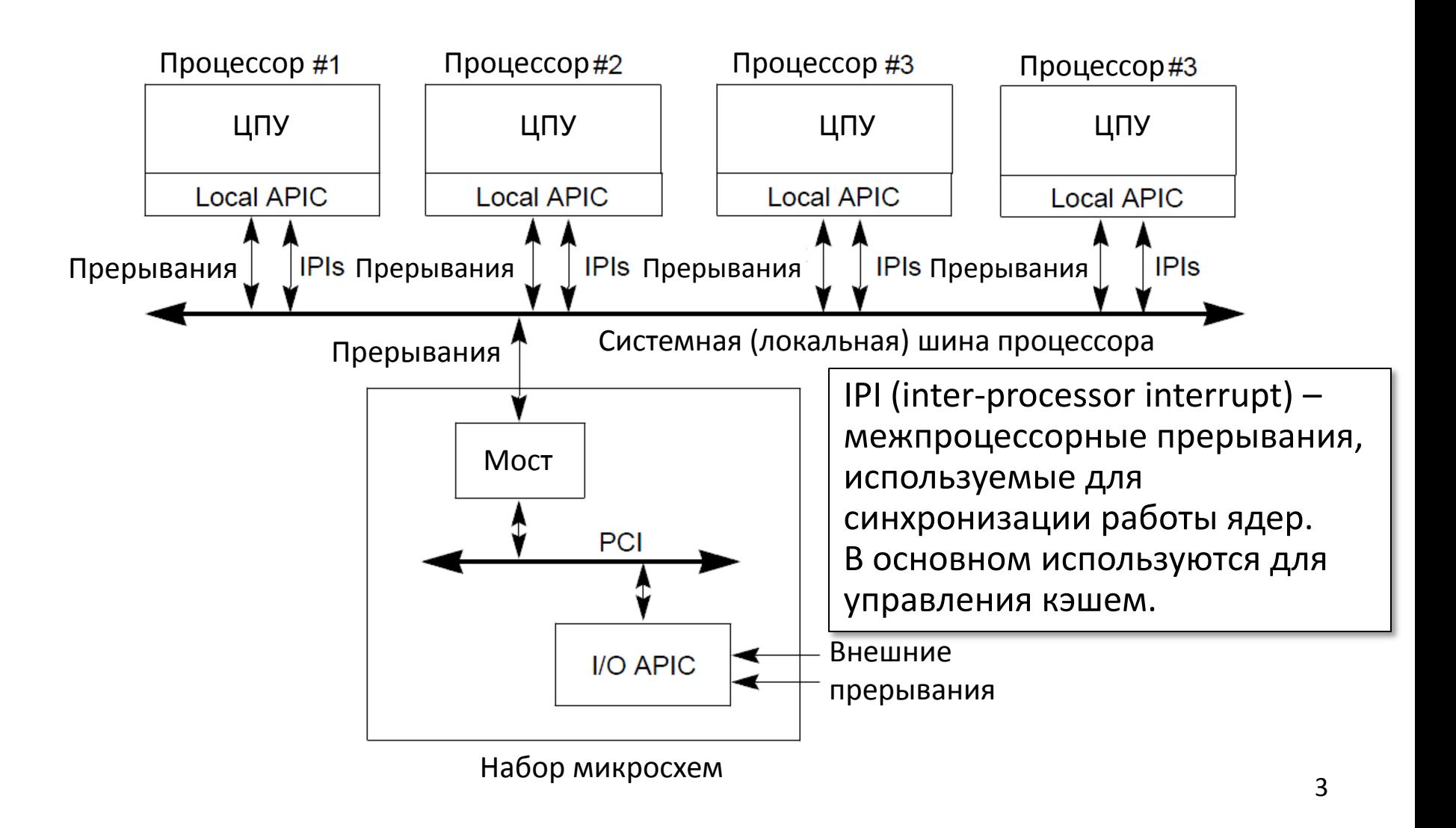

# Передача управления в обработчик прерывания в защищенном режиме

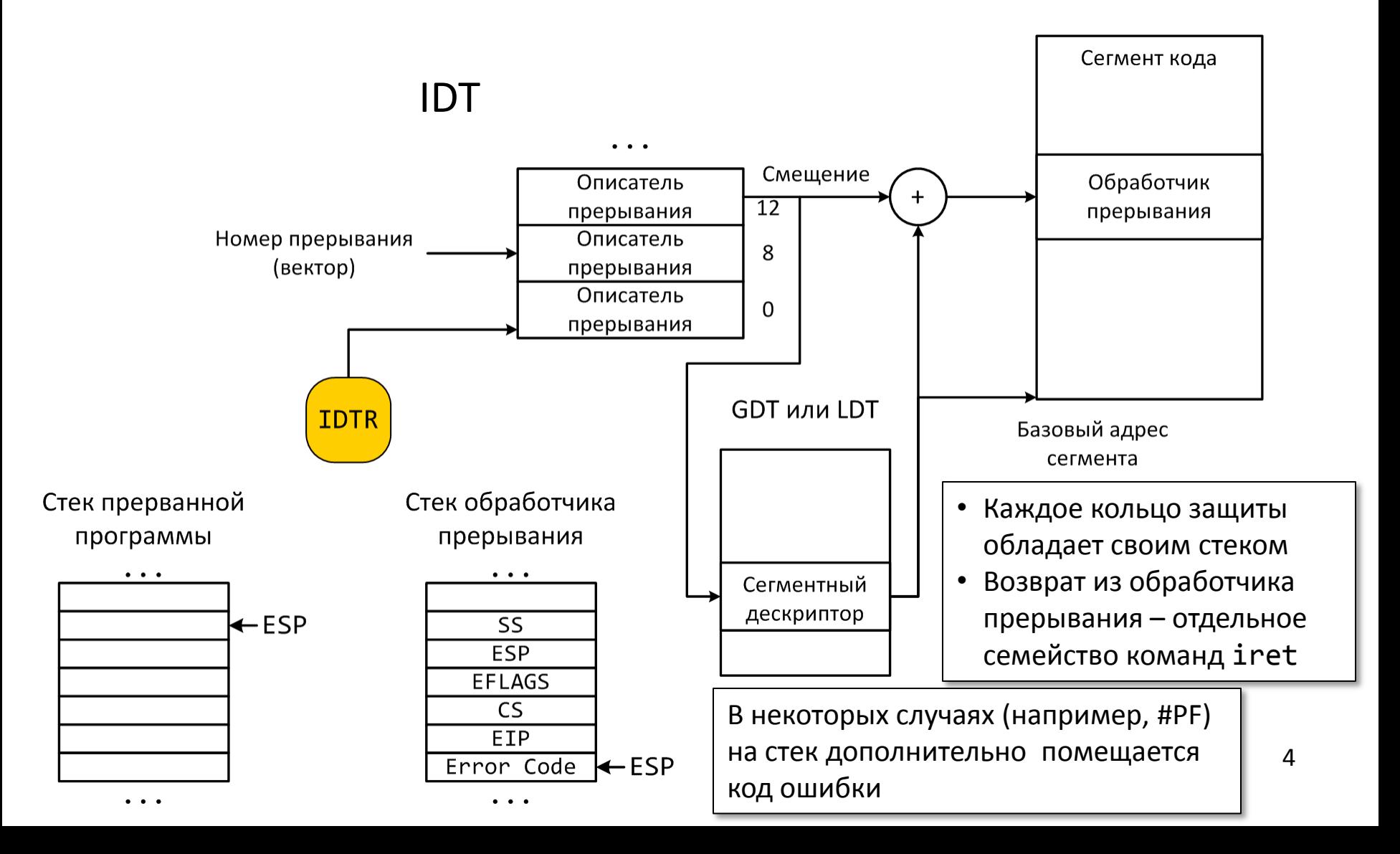

#### Системные вызовы

- Аппаратура, память операционной системы и других программ не доступны
	- Привилегированные команды
	- Страничная трансляция адресов
- Системный вызов основной способ «обратиться» к операционной системе
	- syscall/sysret
	- sysenter/sysexit
	- **int/iret**
- В ОС Linux системный вызов реализован как прерывание
	- int 0x80
	- Передача параметров через регистры: номер функции – eax параметры – ebx, ecx, edx, esi, edi

# Примеры некоторых системных вызовов ОС Linux

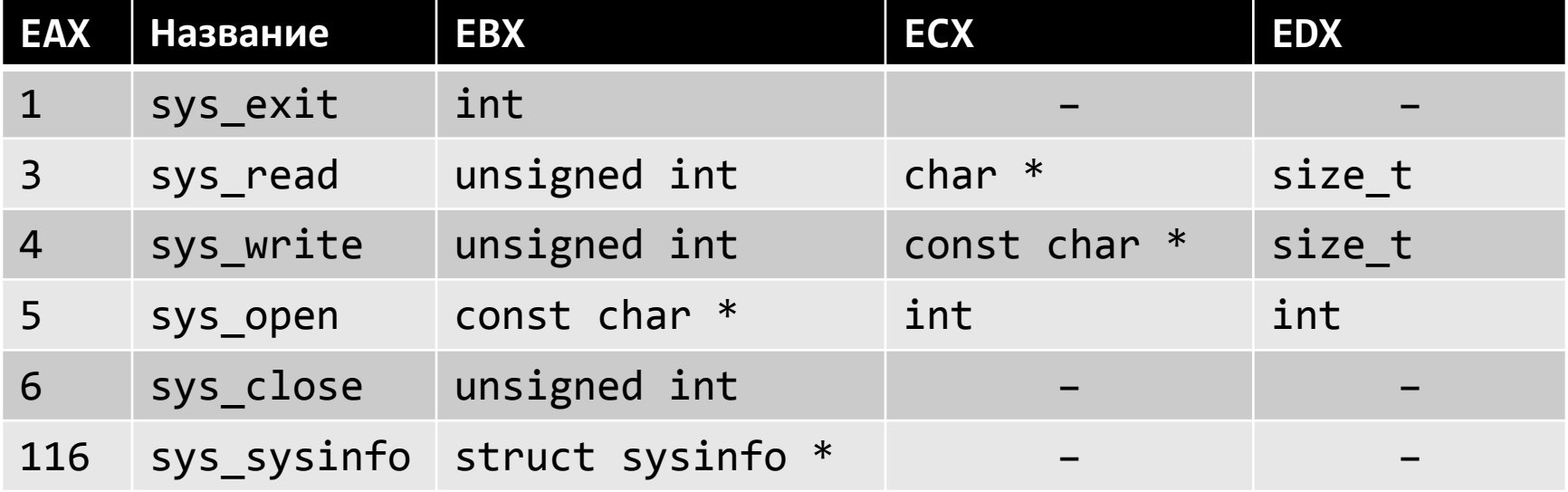

Источник: http://docs.cs.up.ac.za/programming/asm/derick\_tut/syscalls.html (Eng)

Дальнейшие и дополнительные материалы

- Основной курс 3 семестра «Операционные системы»
- Коллекция статей об устройстве ОС http://wiki.osdev.org/Expanded\_Main\_Page (Eng)

```
snoop@earth:~/samples$ nm syscall.o<br>00000000 T _start
snoop@earth:~/samples$ nasm -f elf32 -o syscall.o syscall.asm
00000000 T start
00000000 d msg
0000000e a msg_len
snoop@earth:~/samples$ ld -o syscall syscall.o
snoop@earth:~/samples$ nm syscall
080490b2 A __bss_start
080490b2 A _edata
080490b4 A _end
08048080 T _start
080490a4 d msg
0000000e a msg_len
snoop@earth:~/samples$ ./syscall
Hello, world!
snoop@earth:~/samples$
                                          section .data
                                             msg db `Hello, world!\n`
                                             msg_len equ $-msg
                                          section .text
                                          global _start
                                          _start:
                                              mov eax, 4
                                              mov ebx, 1
                                              mov ecx, msg
                                              mov edx, msg_len
                                              int 80h
                                              mov eax, 1
                                              mov ebx, 0
                                              int 80h
#include <unistd.h>
#include <stdlib.h>
void main() {
   write(1, "Hello, world!\n\langle n^3, 14 \rangle;
   exit(0);}
```
#### Система программирования

- Системные/прикладные программы
	- Операционная система
	- Программные средства разработки
- Система программирования комплекс средств
	- Язык программирования
		- Информационные ресурсы
		- Программные инструменты
		- Библиотеки
- Этапы жизненного цикла программы
	- Проектирование
		- Сбор и анализ требований к программе
		- Разработка
	- Реализация
		- Кодирование
		- Отладка
	- Сопровождение в собой в собой в собой в собой в собой в собой в собой в собой в собой в собой в собой в собо

#### Система программирования языка Си

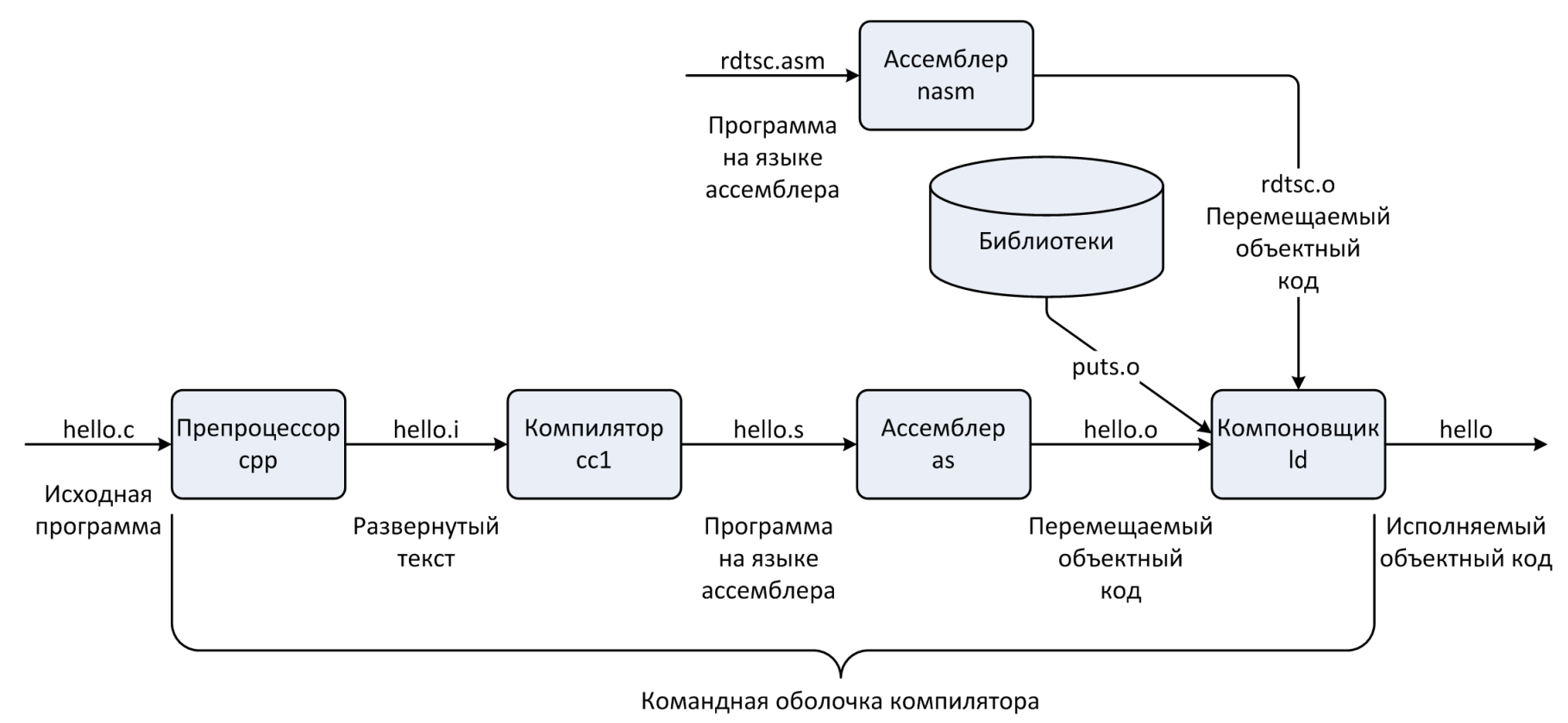

gcc

#### Выполнение программы

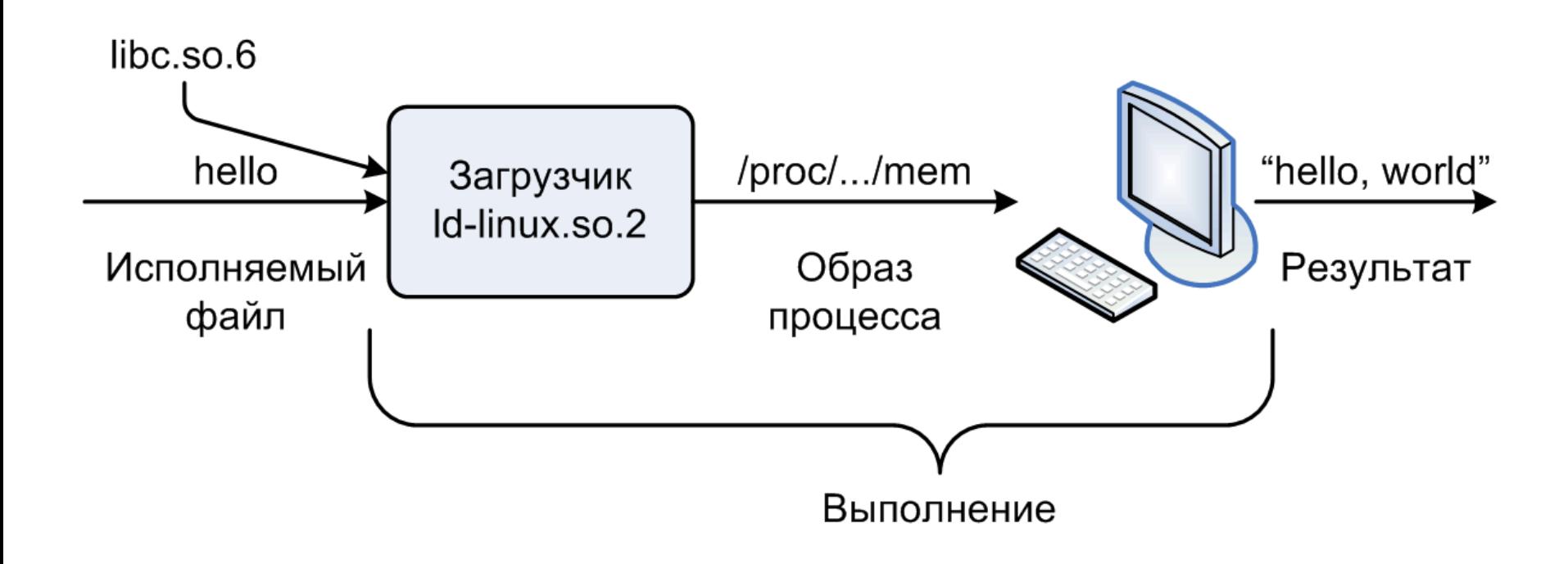

# Схема работы ассемблера

- Проблема: опережающие ссылки
- Первый проход: составление таблицы символов
	- Символ
		- Метка
		- Значение, которому приписано имя
	- Таблица символов
		- Длина поля
		- Глобальный/локальный
- Второй проход: построение объектного кода

## Пример Си-программы

#### **main.c swap.c**

```
int buf[2] = {1, 2};
int main() 
{
   swap();
   return 0;
}
```

```
extern int buf[];
```

```
int *bufp0 = &buf[0];
static int *bufp1;
```

```
void swap()
{
```

```
 int temp;
```
**}**

```
 bufp1 = &buf[1];
 temp = *bufp0;
 *bufp0 = *bufp1;
 *bufp1 = temp;
```
#### Статическая компоновка

- Программа транслируется и компонуется драйвером компилятора:
	- unix> gcc -O2 -g -o p main.c swap.c
	- unix> ./p

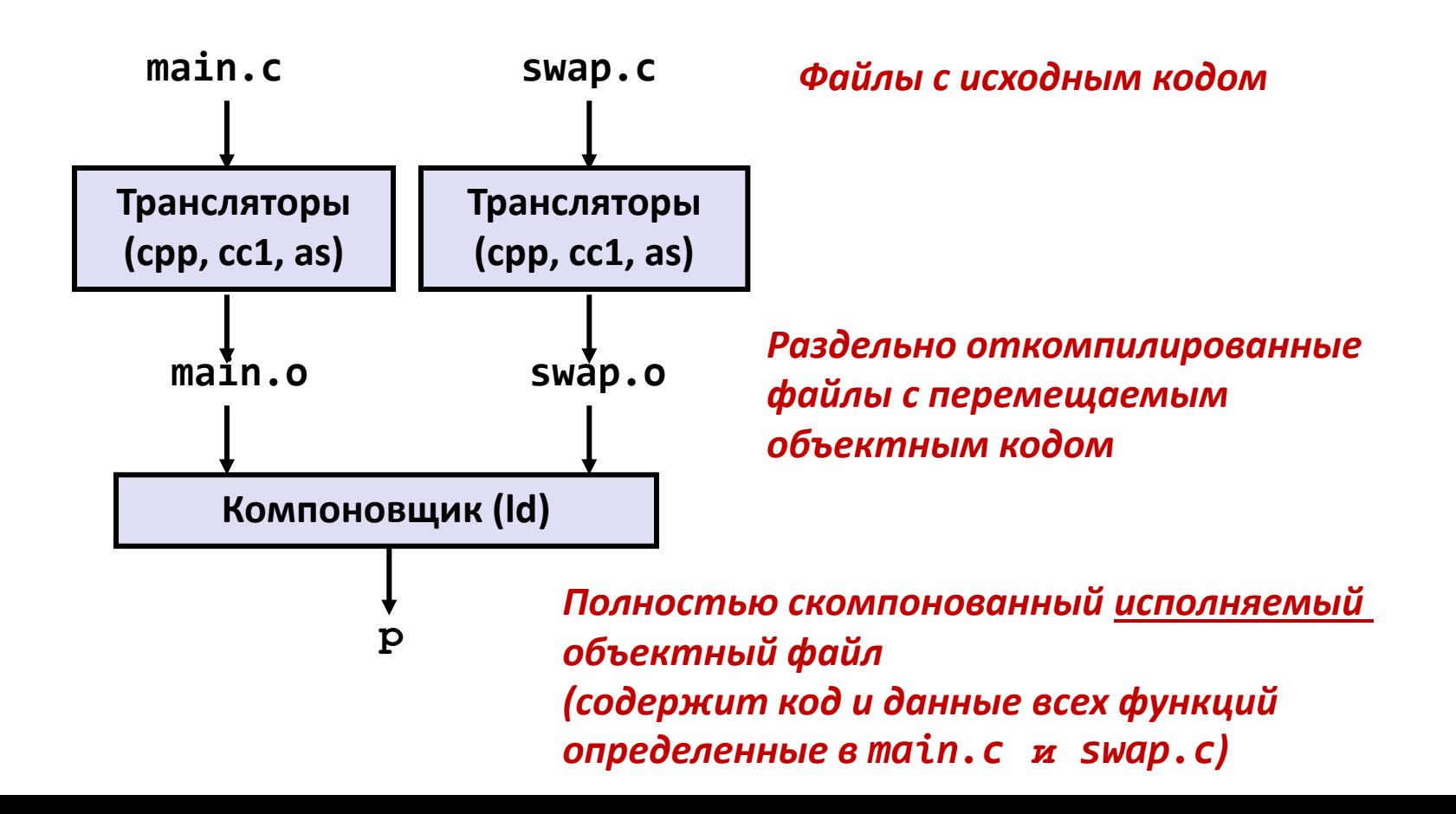

#### Почему нужен компоновщик?

- Причина 1: Модульность программы
	- Программа может быть организована как набор небольших файлов с исходным кодом, а не один монолитный файл.
	- Есть возможность организовывать библиотеки функций, являющихся общими для разных программ
		- например, библиотека математических функций, стандартная библиотека языка Си

#### Почему нужен компоновщик?

- Причина 2: Эффективность
	- Время: Раздельная компиляция
		- Меняем код в одном файле, компилируем только его, повторяем компоновку
		- Нет необходимости повторять компиляцию остальных файлов с исходным кодом.
	- Место на диске: Библиотеки
		- Общие функции можно объединить в одном файле...
		- Исполняемые файлы и образ программы в памяти содержит только те функции, которые действительно используются.

# Что делает компоновщик?

- Шаг 1. Разрешение символов
	- В программе определяют и используют *символы* (переменные и функции):
		- void swap()  $\{.\_\}$  /\* определение символа swap \*/
		- swap();  $/$  /\* ссылка на символ \*/
		- int  $*xp = 8x$ ; /\* определение символа xp, ссылка на  $x * /$
	- Определения символов сохраняются в таблице символов.
		- Таблица символов массив структур
		- Каждая запись содержит имя, размер, позицию символа.
	- Компоновщик устанавливает связь каждой ссылки на символ с единственным определением символа.

#### Что делает компоновщик?

- Шаг 2. Перемещение
	- Несколько объявлений секций кода и данных объединяются в единые секции
	- Символы перемещаются с их относительных позиций в .o-файлах на абсолютные адреса в исполняемом файле.
	- Обновляются все ссылки на символы, согласно их новым позициям.

# Три типа объектных файлов (модулей)

- Перемещаемые объектные файлы (.o-файлы)
	- Содержит код и данные в форме, позволяющей проводить компоновку с другими перемещаемым объектными файлами.
		- Каждый .o-файл производится из **одного** файла с исходным кодом (.c-файла)
- Исполняемые объектные файлы
	- Содержит код и данные в такой форме, что их можно напрямую копировать в память и запускать выполнение программы.
- Разделяемые объектные файлы (.so-файлы)
	- Особый вид перемещаемого объектного файла, который может быть загружен в память и скомпонован с программой динамически, во время ее загрузки и во время работы.
	- Windows Dynamic Link Libraries (DLL) 18

# Executable and Linkable Format (ELF)

- Стандартный бинарный формат объектных файлов
- Был предложен в AT&T System V Unix
	- Позже был поддержан в BSD и Linux
- Единый формат для
	- Перемещаемых объектных файлов (.o),
	- Исполняемых объектных файлов
	- Разделяемых объектных файлов (.so)

# Формат ELF файла

- Заголовок Elf
	- Размер машинного слова, порядок байт, тип файла (.o, исп., .so), и др.
- Таблица заголовков сегментов
	- Размер страницы, сегменты виртуальной памяти, размеры сегментов.
- Секция .text
	- код
- Секция .rodata
	- Данные, доступные только на чтение: таблицы переходов, константы
- Секция .data
	- Инициализированные глобальные переменные
- Секция .bss
	- Неинициализированные глобальные переменные
	- У секции есть заголовок, на сама секция не занимает места

![](_page_19_Figure_15.jpeg)

# Формат ELF файла (продолжение)

- Секция .symtab
	- Таблица символов
	- Имена функций и статических переменных
	- Имена секций
- Секция .rel.text
	- Данные для перемещения секции .text
	- Адреса инструкций которые должны быть обновлены
- Секция .rel.data
	- Данные для перемещения секции .data
	- Адреса глобальных переменных, инициализированных ссылками на внешние функции или глобальные переменные
- Секция .debug
	- Данные для символьного отладчика  $(\texttt{ecc} - \texttt{g})$
- Секция таблицы заголовков
	- Смещения и размеры каждой секции

![](_page_20_Figure_16.jpeg)

#### Символы в процессе компоновки

#### • Глобальные символы

- Символы определенные в одном модуле таким образом, что их можно использовать в других модулях.
- Например: не-static Си-функции и не-static глобальные переменные.
- Внешние символы
	- Глобальные символы, которые используются в модуле, но определены в каком-то другом модуле.
- Локальные символы
	- Символы определены и используются исключительно в одном модуле.
	- Например: Си-функции и переменные, определенные с модификатором static.
	- **Локальные символы** *не являются* **локальными переменными Сипрограммы**

#### Разрешение символов

![](_page_22_Figure_2.jpeg)

swap.c

#### Перемещение кода и данных

Перемещаемый объектный файл Исполняемый объектный файл

![](_page_23_Figure_4.jpeg)

# Сильные и слабые символы

- Каждый символ в программе либо «сильный», либо «слабый»
	- *Сильные*: функции и инициализированные глобальные переменные
	- *Слабые*: неинициализированные глобальные переменные

![](_page_24_Figure_5.jpeg)

# Правила работы с символами

- Правило 1: Одинаковые сильные символы запрещены
	- Каждый элемент может быть определен только один раз
	- В противном случае ошибка компоновки
- Правило 2: Один сильный символ и несколько слабых выбираем сильный символ
	- Ссылки на слабые символы заменяются ссылками на сильный символ
- Правило 3: Если несколько слабых символов, выбираем произвольный
	- $-$  Поведение можно поменять  $\rm gcc$  –fno-common

#### Задача

![](_page_26_Figure_2.jpeg)

**Наихудший сценарий: два одинаковые «слабые» структуры,** 

**Откомпилированные разными компиляторами с разными правилами выравнивания.** 

## Глобальные переменные

• Следует избегать, если только есть такая возможность

- В противном случае
	- Используйте **static** если это возможно
	- Если определяете глобальную переменную, инициализируйте ее
	- Используйте **extern** если ссылаетесь на внешнюю глобальную переменную

![](_page_28_Figure_1.jpeg)

```
extern void func();
char *buf = "Hello, world!\n";
int main() {
  int ret_code = 0;
   func();
   return ret_code;
}
                         hello1.c
```
snoop@earth:~/samples/2014\$ nm hello1.o 00000000 D buf U func 00000000 T main

```
34
extern void func();
char *buf = "Hello, world!\n";
int main() {
 int ret code = 0;
  func();
  return ret_code;
}
                     hello1.c
  snoop@earth:~/samples/2014$ readelf -s hello1.o
  Symbol table '.symtab' contains 11 entries:
    Num: Value Size-Type Bind Vis Ndx Name
      0: 00000000 0 NOTYPE LOCAL DEFAULT UND
       1: 00000000 0 FILE LOCAL DEFAULT ABS hello1.c
       2: 00000000 0 SECTION LOCAL DEFAULT 1
       3: 00000000 0 SECTION LOCAL DEFAULT 3
       4: 00000000 0 SECTION LOCAL DEFAULT 5
       5: 00000000 0 SECTION LOCAL DEFAULT 6
       6: 00000000 0 SECTION LOCAL DEFAULT 8
       7: 00000000 0 SECTION LOCAL DEFAULT 7
       8: 00000000 4 OBJECT GLOBAL DEFAULT 3 buf
      9: 00000000 28 FUNC  GLOBAL DEFAULT  1 main
      10: 00000000 0 NOTYPE GLOBAL DEFAULT UND func
```

```
extern void func();
char *buf = "Hello, world!\n";
int main() {
  int ret code = 0;
   func();
   return ret_code;
}
                         hello1.c
```
snoop@earth:~/samples/2014\$ readelf -r hello1.o

```
Relocation section '.rel.text' at offset 0x388 contains 1 entries:
Offset Info Type Sym.Value Sym. Name
00000012 00000a02 R 386 PC32 00000000 func
```
Relocation section '.rel.data' at offset 0x390 contains 1 entries: Offset Info Type Sym.Value Sym. Name 00000000 00000501 R\_386\_32 00000000 .rodata

Что будет, если поменять код?

```
...
char buf[] = "Hello, world!\n\pi;
...
```
#### **Напоминание**

Диалект Intel-синтаксиса, который используют программы binutils, отличается от диалекта, поддерживаемого nasm.

![](_page_32_Picture_106.jpeg)

```
snoop@earth:~/samples/2014$ objdump -s -j .data hello1.o
hello1.o: file format elf32-i386
Contents of section .data:
 0000 00000000 ....
snoop@earth:~/samples/2014$ objdump -s -j .rodata hello1.o
hello1.d: file format elf32-i386
Contents of section .rodata:
 0000 48656c6c 6f2c2077 6f726c64 210a00 Hello, world!..
          snoop@earth:~/samples/2014$ readelf -r hello1.o
          Relocation section '.rel.text' at offset 0x388 contains 1 entries:
          Offset Info Type Sym.Value Sym. Name
          00000012 00000a02 R_386_PC32 00000000 func
          Relocation section '.rel.data' at offset 0x390 contains 1 entries:
          Offset Info Type Sym.Value Sym. Name
          00000000 00000501 R_386_32 00000000 .rodata
```
![](_page_34_Picture_43.jpeg)

snoop@earth:~/samples/2014\$ nm hello2.o U buf 00000000 T func U printf

#include <stdio.h>

extern char\* buf;

```
void func() {
    printf("%s", buf);
}
```
![](_page_35_Picture_80.jpeg)

hello2.c

![](_page_36_Picture_55.jpeg)

snoop@earth:~/samples/2014\$ readelf -r hello2.o

```
Relocation section '.rel.text' at offset 0x354 contains 3 entries:
Offset Info Type Sym.Value Sym.Name
00000008 00000901 R_386_32 00000000 buf
0000000d 00000501 R_386_32 000000000 .rodata
00000019 00000a02 R 386 PC32 00000000 printf
```
![](_page_37_Figure_1.jpeg)

![](_page_38_Picture_84.jpeg)

![](_page_38_Figure_2.jpeg)

![](_page_39_Picture_105.jpeg)

- Правила пересчета для значений ссылок
	- R\_386\_32 *новое значение ссылки = ADDR(symbol) + старое значение ссылки*
	- R\_386\_PC32 *новое значение ссылки = ADDR(symbol) – адрес ссылки + старое значение ссылки*
- *ADDR(symbol)* адрес памяти, которому *symbol* соответствует после перемещения и после перемещения  $^{43}$

```
snoop@earth:~/samples/2014$ objdump -s -j .data hello
hello: file format elf32-i386
Contents of section .data:
804a00c 00000000 00000000 e0840408 ............
snoop@earth:~/samples/2014$ objdump -d –M intel -s -j .text hello
...
080483e4 <main>:
80483e4: 55 push ebp
80483e5: 89 e5 mov ebp,esp
80483e7: 83 e4 f0 and esp,0xffffffff0
80483ea: 83 ec 10 sub esp,0x10
80483ed: c7 44 24 0c 00 00 00 mov DWORD PTR [esp+0xc],0x0
80483f4: 00
80483f5: e8 06 00 00 00 call 8048400 <func>
80483fa: 8b 44 24 0c mov eax,DWORD PTR [esp+0xc]
80483fe: c9 leave
80483ff: c3 ret
```
Как изменились ссылки, попавшие в исполняемый код из файла hello1.o?

# Загрузка исполняемого объектного файла

![](_page_41_Figure_2.jpeg)